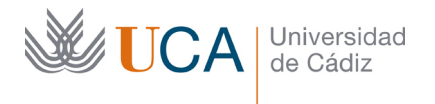

 $\overline{a}$ 

Vicerrectorado de Recursos Docentes y de la Comunicación

Hospital Real Plaza Falla, 8 | 11003 Cádiz Tel. 956 015 337 [http://www.uca.es](http://www.uca.es/) [recursos.docentes@uca.es](mailto:recursos.docentes@uca.es)

## **MEMORIA FINAL Compromisos y Resultados Actuaciones Avaladas para la Mejora Docente 2018/2019**

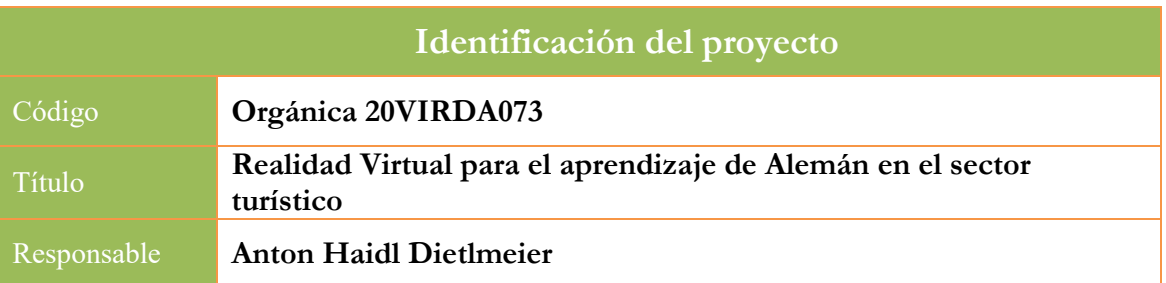

1. Describa los resultados obtenidos a la luz de los objetivos y compromisos que adquirió en la solicitud de su proyecto<sup>[1](#page-0-0)</sup>. Copie en las dos primeras filas de cada tabla el título del objetivo y la descripción que incluyó en el apartado 2 de dicha solicitud e incluya tantas tablas como objetivos contempló.

| Objetivo nº 1                        |                                                          | Preparación del material | mejora<br>-la<br>para | - la<br><sub>de</sub> |
|--------------------------------------|----------------------------------------------------------|--------------------------|-----------------------|-----------------------|
|                                      | pronunciación                                            |                          |                       |                       |
| Indicador de seguimiento o           | Se desarrollarán ejercicios para resolver los siguientes |                          |                       |                       |
| evidencias:                          | problemas:                                               |                          |                       |                       |
|                                      | Diptongo 'ie': letra 'i' alargada                        |                          |                       |                       |
|                                      | Diptongos 'ei', 'ey' 'ai' y 'ay'                         |                          |                       |                       |
|                                      | Diptongos 'ö', 'ä', 'ü', 'eu'                            |                          |                       |                       |
|                                      | Los consonantes 'w', 'v', $y'f'$                         |                          |                       |                       |
|                                      | 'sp' y 'st' al comienzo de palabras y sílabas            |                          |                       |                       |
|                                      | La 'h' intercalada y al principio de las palabras        |                          |                       |                       |
|                                      | Acentuación de palabras / influencias del inglés         |                          |                       |                       |
| Valor numérico máximo que puede      | 7                                                        | Valor numérico alcanzado |                       |                       |
| alcanzar el indicador (lo estableció | por el indicador tras la                                 |                          |                       |                       |
| en la solicitud del proyecto):       |                                                          | ejecución del proyecto:  |                       |                       |
| Valor numérico máximo que puede      |                                                          |                          |                       |                       |
| tomar el indicador:                  |                                                          |                          |                       |                       |
| Fecha prevista para la medida del    | <b>Julio 2019</b>                                        | Fecha de                 |                       |                       |
| indicador:                           |                                                          | medida del               |                       |                       |
|                                      |                                                          | indicador:               |                       |                       |
| Actividades previstas:               | Partiremos de un corpus de problemas elaborado por       |                          |                       |                       |
|                                      | nuestra área a lo largo de los años de docencia, que se  |                          |                       |                       |
|                                      | completará consultando la bibliografía. El desarrollo    |                          |                       |                       |
|                                      | de los ejercicios de mejora será trabajado con los       |                          |                       |                       |
|                                      | profesionales de Informática que participan en este      |                          |                       |                       |

<span id="page-0-0"></span><sup>1</sup> La relación incluida en el documento *Actúa* que adjuntó en su solicitud a través de la plataforma de la Oficina Virtual.

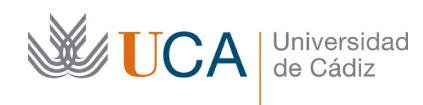

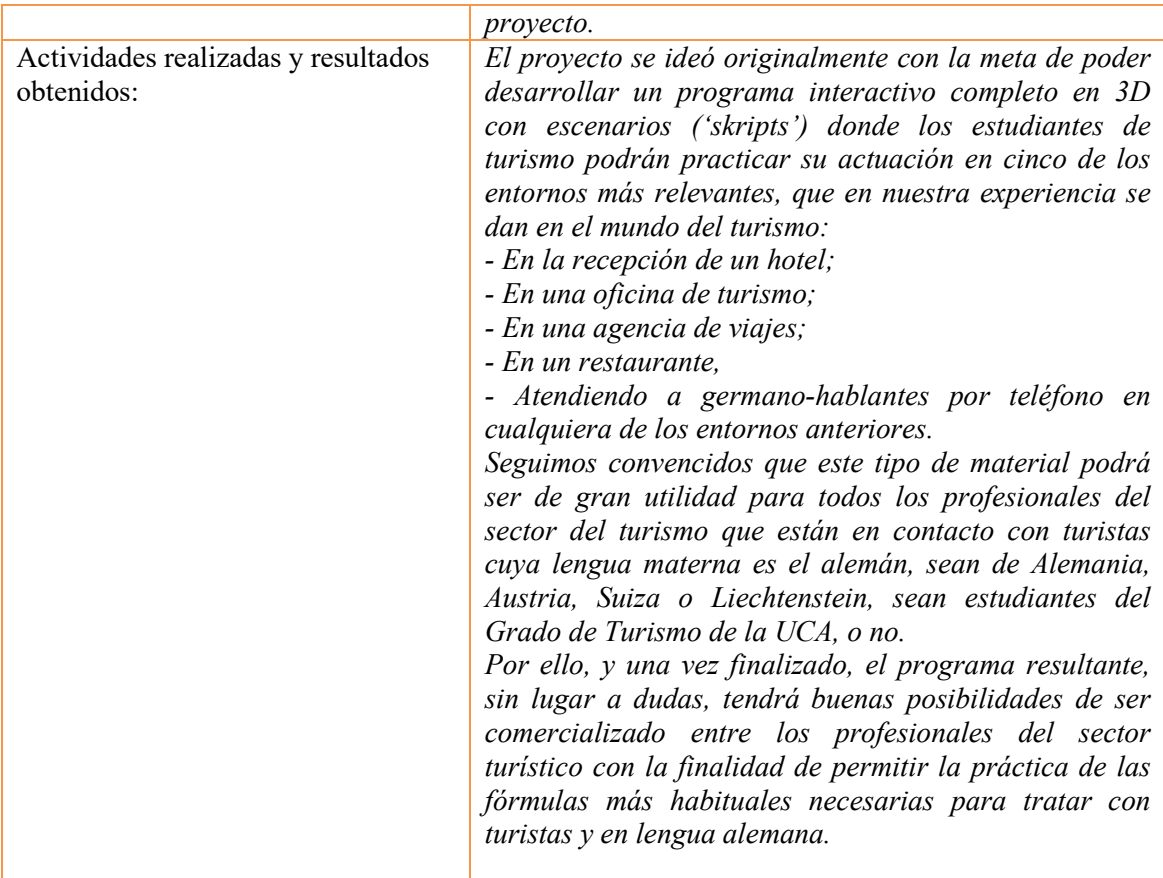

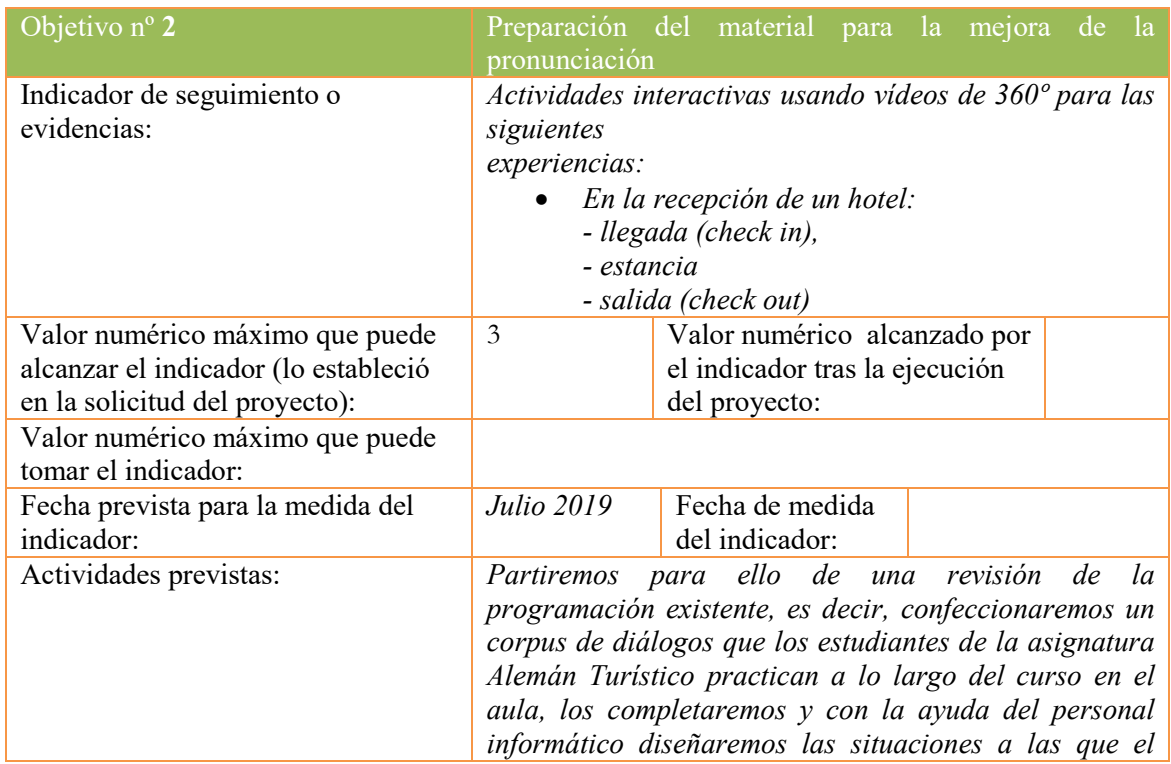

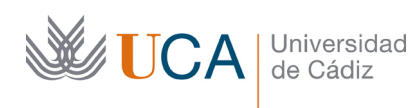

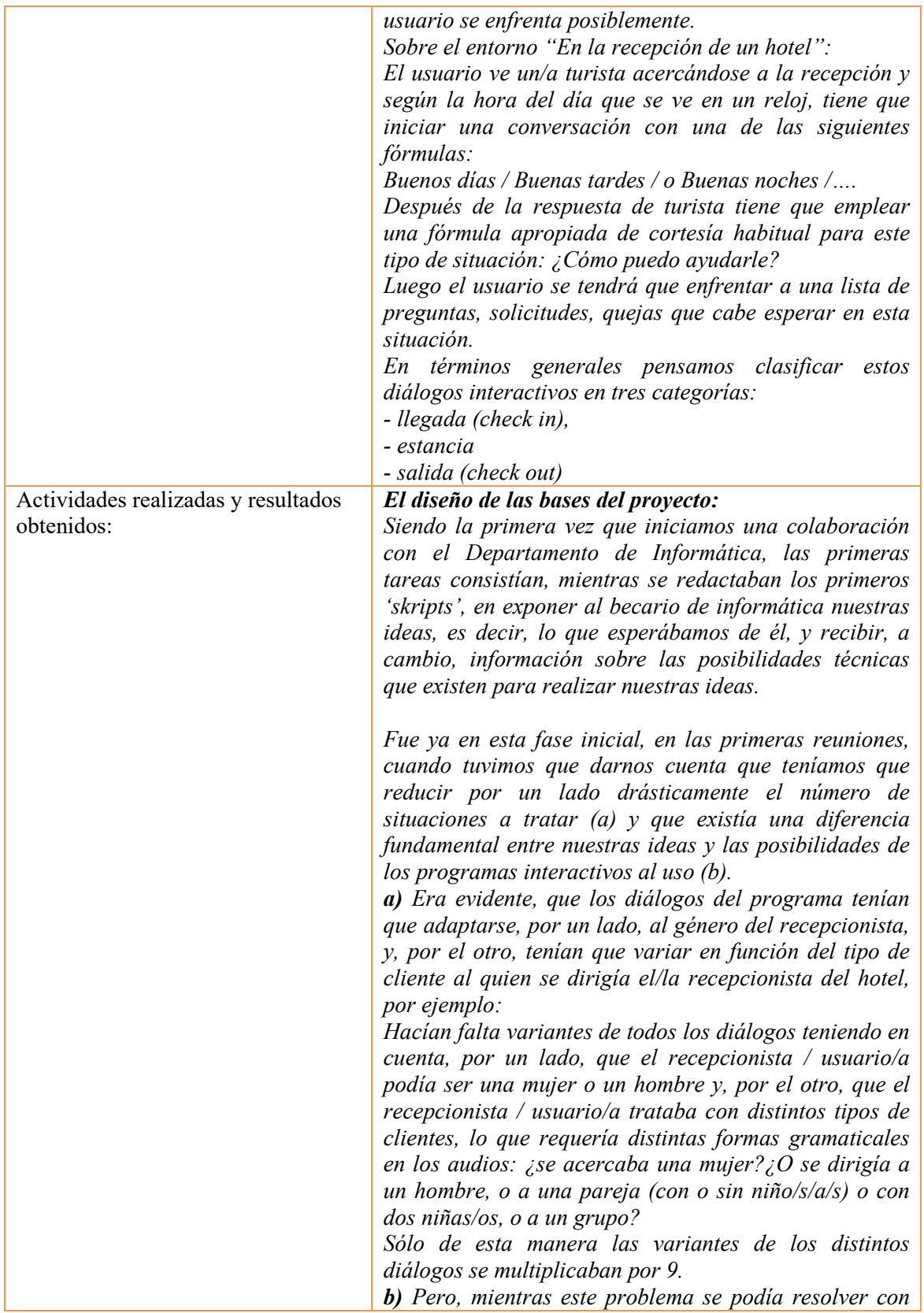

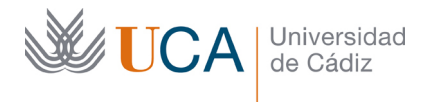

Vicerrectorado de Recursos Docentes y de la Comunicación

Hospital Real Plaza Falla, 8 | 11003 Cádiz Tel. 956 015 337 [http://www.uca.es](http://www.uca.es/) [recursos.docentes@uca.es](mailto:recursos.docentes@uca.es)

*relativa facilidad, centrándonos de entrada en dos tipos de recepcionista (mujer o hombre) y en dos tipos de turistas (individual, mujer o hombre), dejando el conjunto de las modificaciones gramaticales para una fase posterior, el segundo problema era más difícil: Mientras en los programas convencionales el usuario del programa se tiene que enfrentar a un interlocutor que dirige la interacción, es decir, que da los estímulos a los que se tiene que enfrentar la/el usuaria/o, en nuestro programa pretendemos que la/el usuaria/o se desenvuelva en el rol de la / del recepcionista, lo que implica que también tiene que iniciar, a veces, un diálogo en vez de solo reaccionar a una iniciativa de un/a turista.*

*Siendo nuestra meta el entrenamiento, era necesario proveer estímulos / opciones entre las que puede elegir el recepcionista al iniciar un diálogo. Y para cada caso debe haber una serie de opciones lógicas para la iniciación.*

*En un principio pensamos resolver este problema con subtítulos, pero esta opción tuvo que ser descartada por usar una cámara de 360º ya que esta distorsiona los subtítulos hasta el punto de hacerlos ilegibles.*

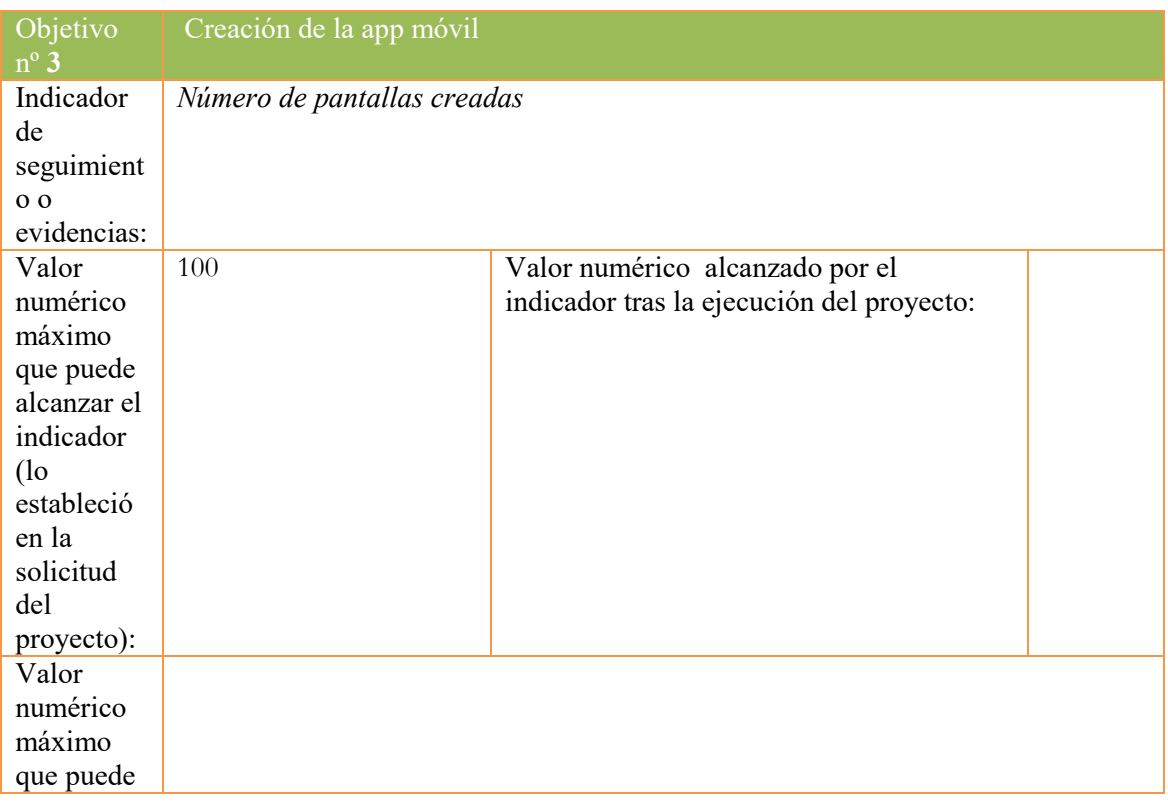

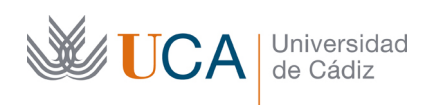

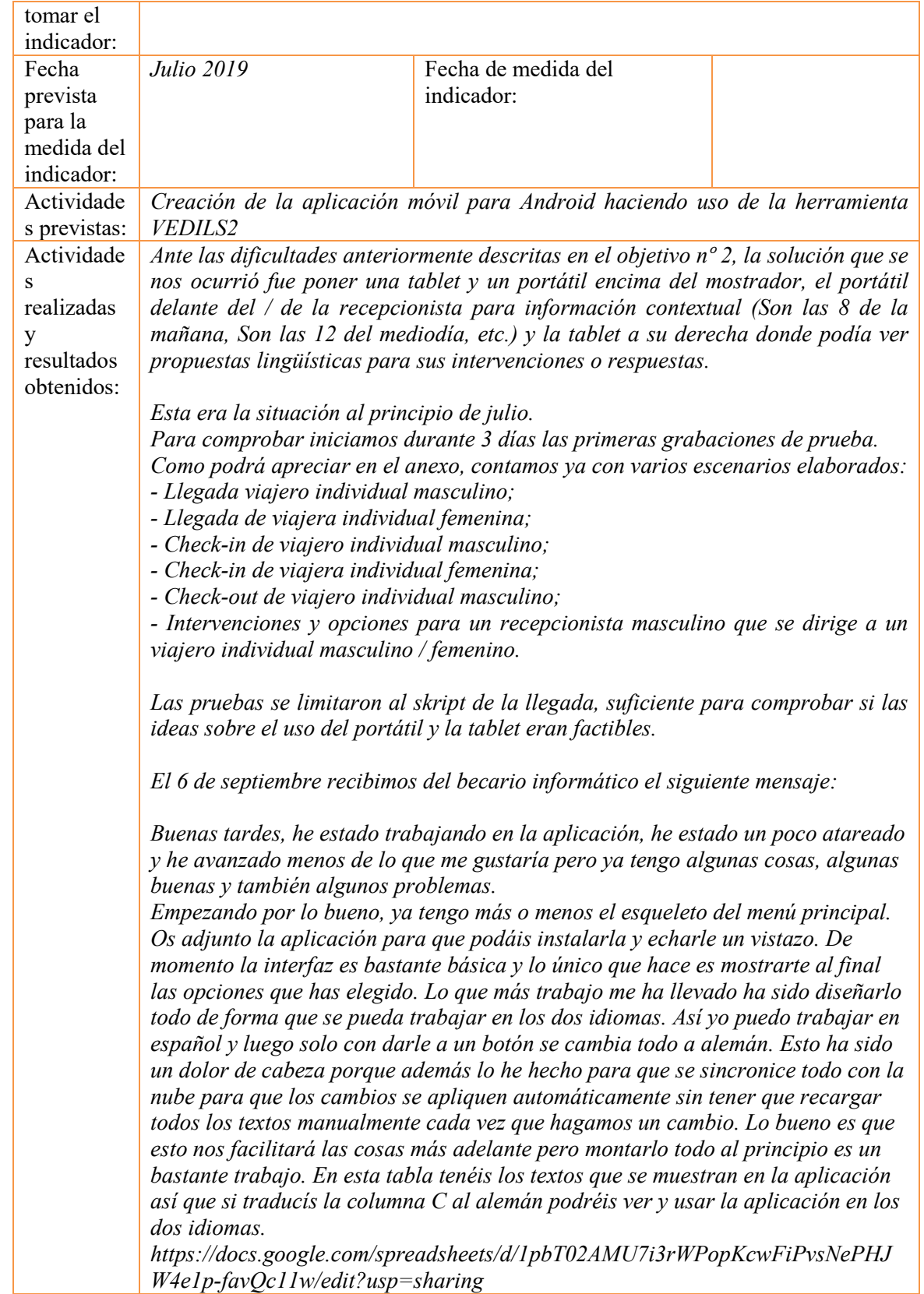

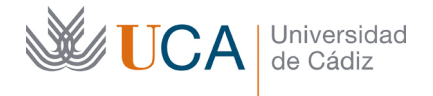

*En la parte de abajo del menú tenéis unos botones para para reiniciar y cambiar el idioma. Estos botones no estarán en la versión final pero de momento nos sirven para trabajar.*

*Y ahora viene la parte mala. Mientras estaba editando los vídeos me di cuenta de una cosa y es que la segunda pantalla que pusimos es imposible de leer, de hecho, incluso la pantalla central es un poco difícil de entender, aunque se consigue porque en esta los textos son más grandes y está más centrada. Os pongo aquí un enlace para que veáis como se ven los videos. https://www.youtube.com/watch?v=bcT30lZPMjk&feature=youtu.be*

*Debéis ponerlos a máxima resolución y podéis pausarlo para verlo mejor. He subido un trocito de unos pocos segundos porque era solo para que lo vierais y así tardaba menos en subirse, que la conexión de mi pueblo es bastante lenta. De todas formas es suficiente para que veáis lo que quiero decir. Podéis probar a poner la máxima resolución pulsando el icono con forma de engranaje en los controles de la parte de abajo del vídeo y luego poniendo la calidad a 1440 pero incluso así la pantalla de la derecha es imposible de leer.*

*He resalto en negrita la parte más relevante, la que nos hizo ver a todoXs que los planes para como suministrar los estímulos a los recepcionistas no tienen, de momento, solución informática, por lo que ha sido materialmente imposible concluir el proyecto hasta el punto deseado.*

*No obstante, estamos convencidos que el proyecto se podría acabar en un par de meses, si encontráramos una manera de proporcionar de forma legible la información a los recepcionistas / usuarios/as.*

2. Marque una X bajo las casillas que correspondan en la siguiente tabla. Describa las medidas a las que se comprometió en la solicitud y las que ha llevado a cabo.

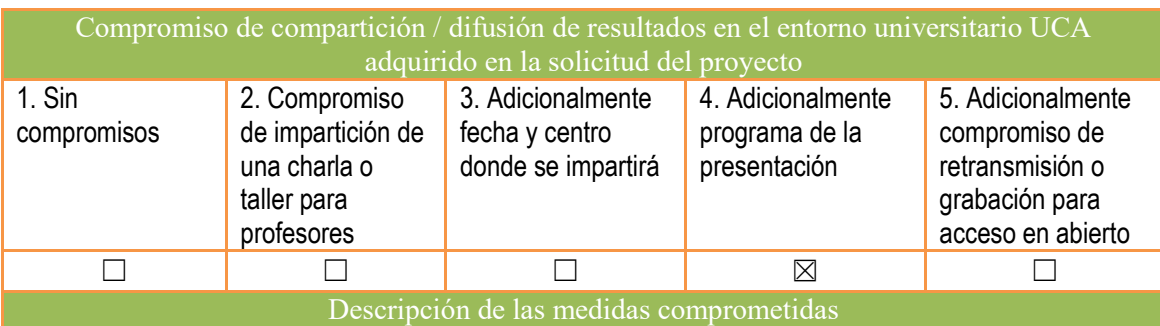

Se impartirá una charla abierta para todos los docentes del Dpto. de Filología Francesa e inglesa, así como todos los enseñantes de alemán con fines turísticos que realicen su trabajo en la provincia de Cádiz.

La realización de la presentación será Julio de 2019 en campus de Jerez de la Frontera. Además, se publicará la app móvil desarrollada en Google Play Store, de forma que sea

públicamente accesible por todos los miembros de la comunidad universitaria.

Descripción de las medidas que se han llevado a cabo

*Hemos elaborados propuestas para los siguientes escenarios: (ver anexo)*

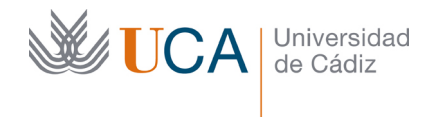

Hospital Real Plaza Falla, 8 | 11003 Cádiz Tel. 956 015 337 [http://www.uca.es](http://www.uca.es/) [recursos.docentes@uca.es](mailto:recursos.docentes@uca.es)

*- Llegada viajero individual masculino;*

- *- Llegada de viajera individual femenina;*
- *- Check-in de viajero individual masculino;*
- *- Check-in de viajera individual femenina;*
- *- Check-out de viajero individual masculino;*

*- Intervenciones y opciones para un recepcionista masculino que se dirige a un viajero individual masculino / femenino.*

Jhn V. Said Fdo.:

Dr. Anton Haidl Dietlmeier

Anexo: Scripts elaborados: Entorno I, Check-In Hilo 01: **Viajero individual masculino -Llegada**

01

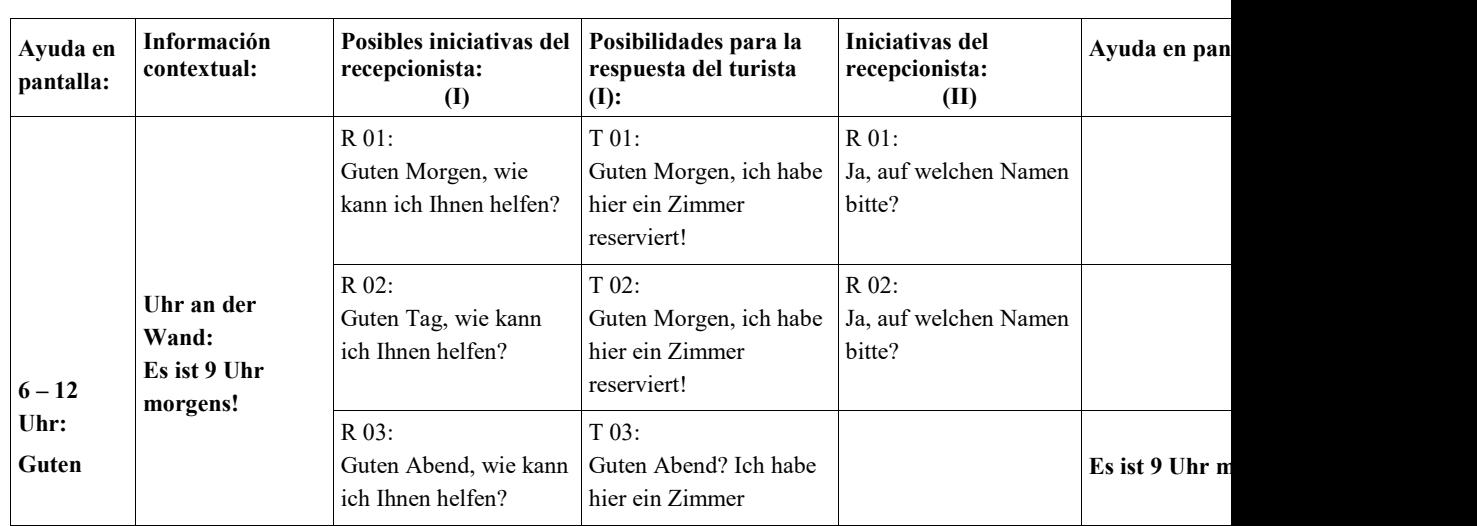

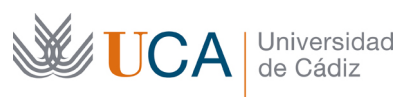

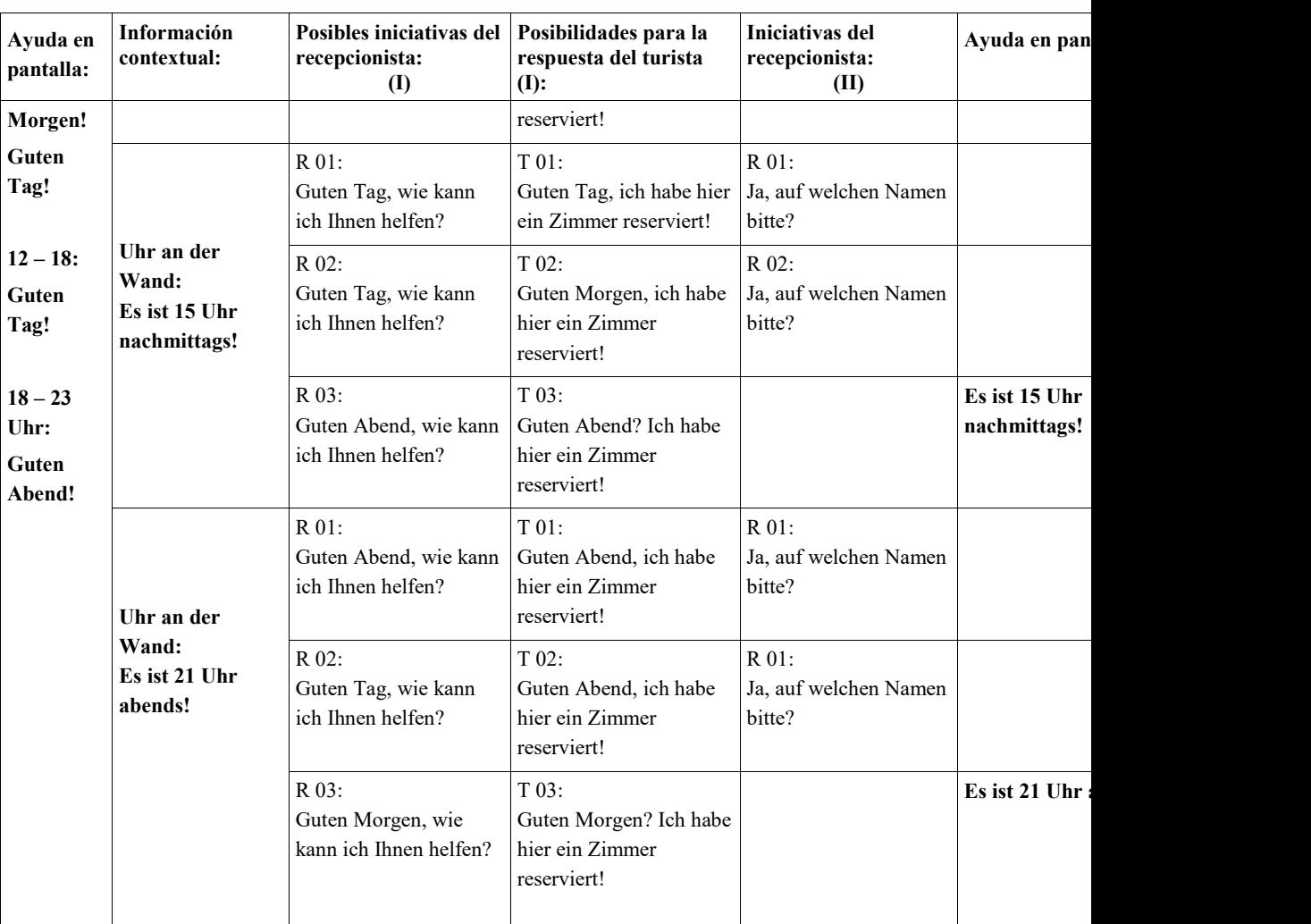

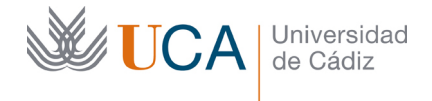

Entorno I, Check-In Hilo 01: **Viajero individual femenino-Llegada** con traducción

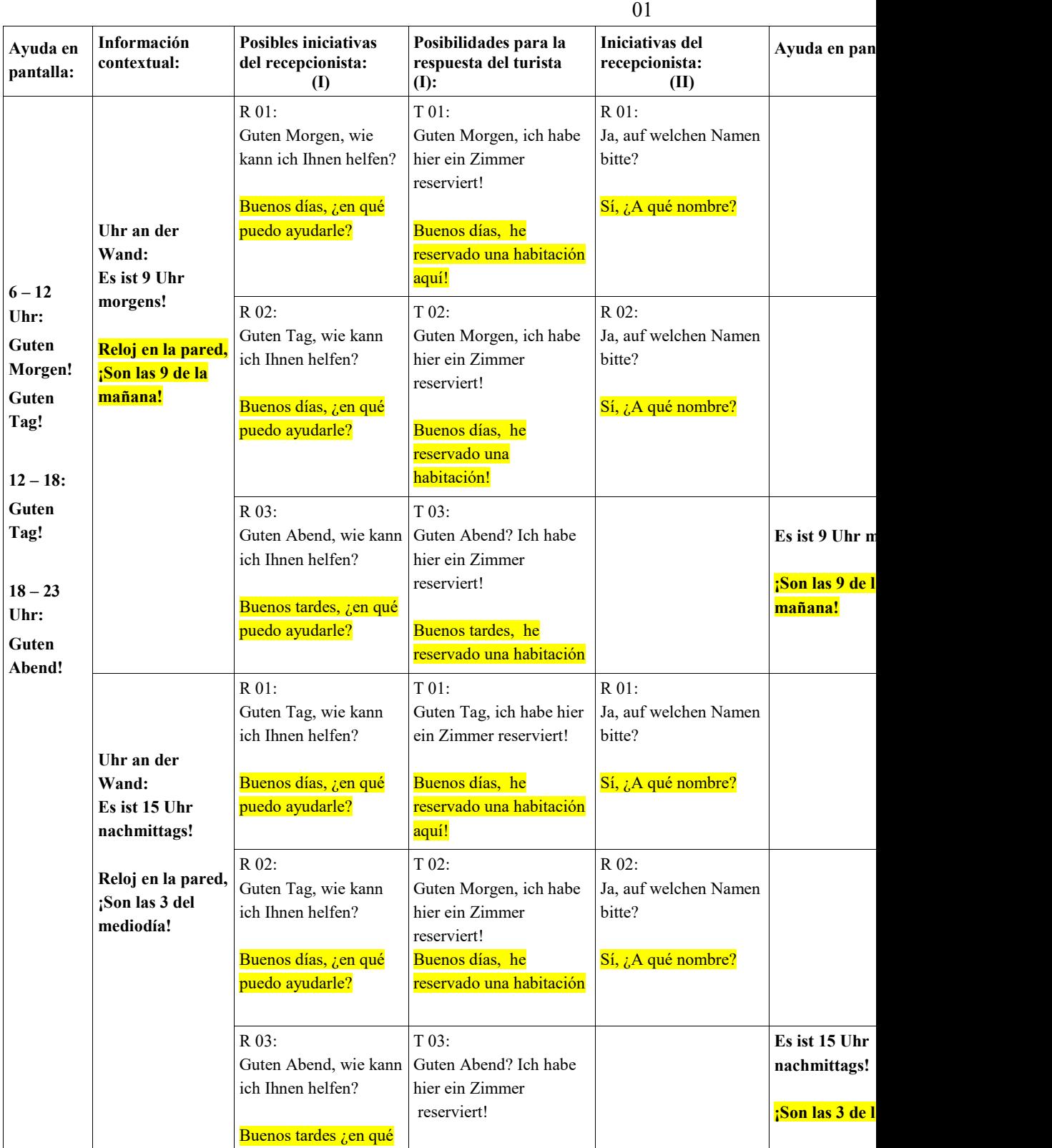

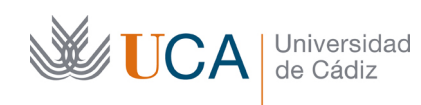

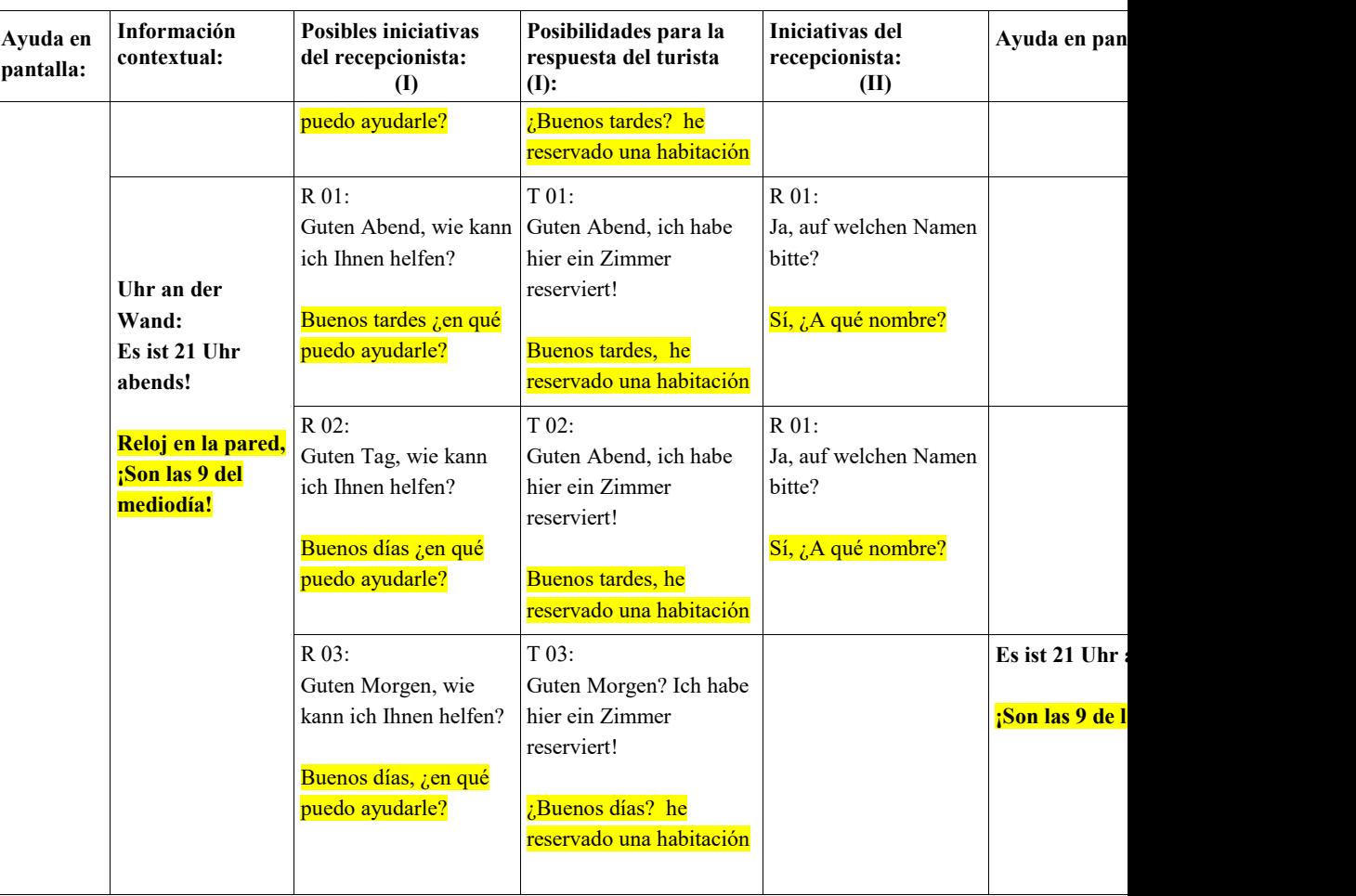

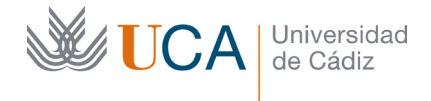

### Entorno I, Check-In Hilo 01: **Viajero individual masculino (Check-in 01)**

02

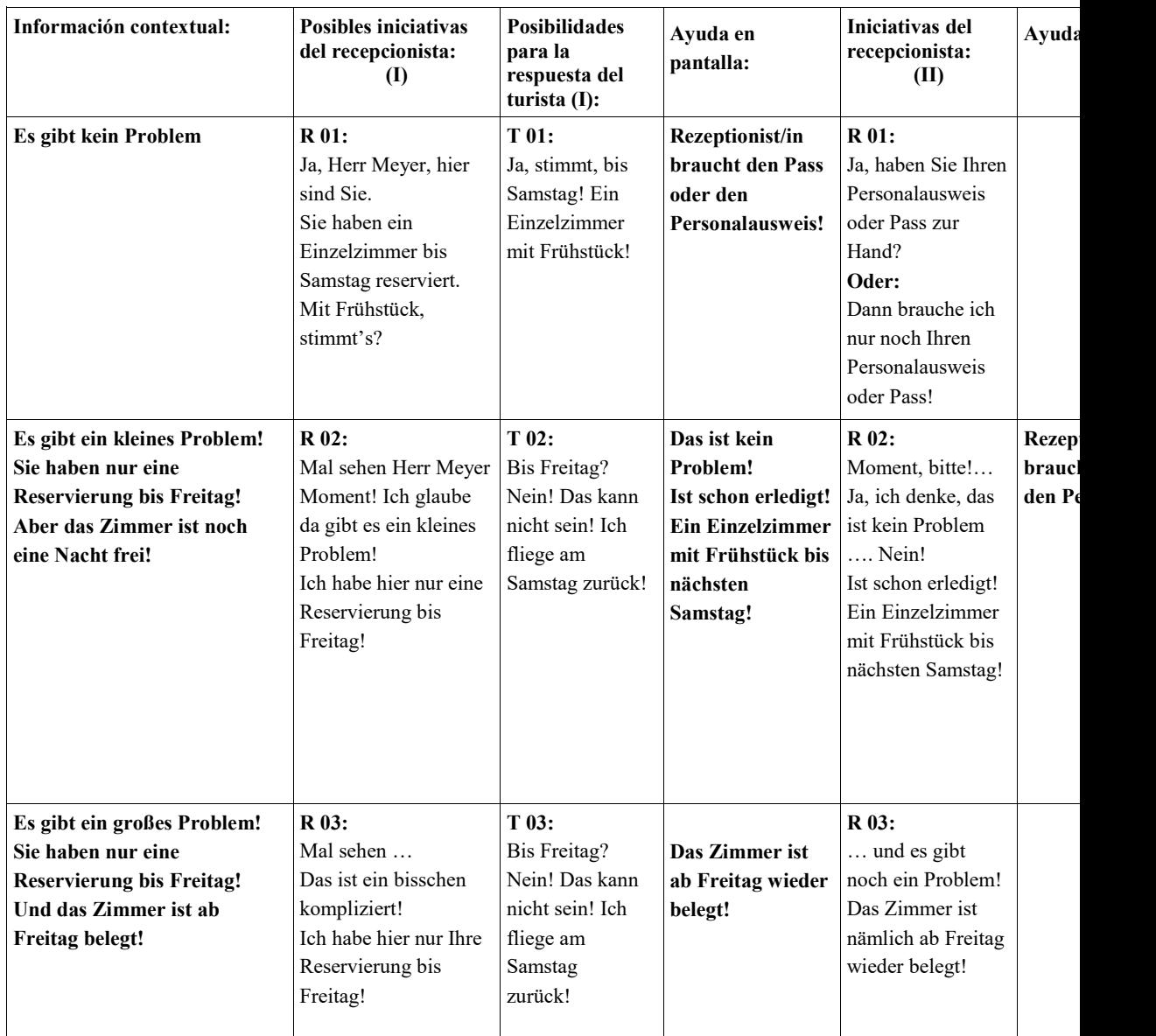

Entorno I, Check-In Hilo 01: **Viajero individual masculino T 03 cont. (Check-in 02)**  03

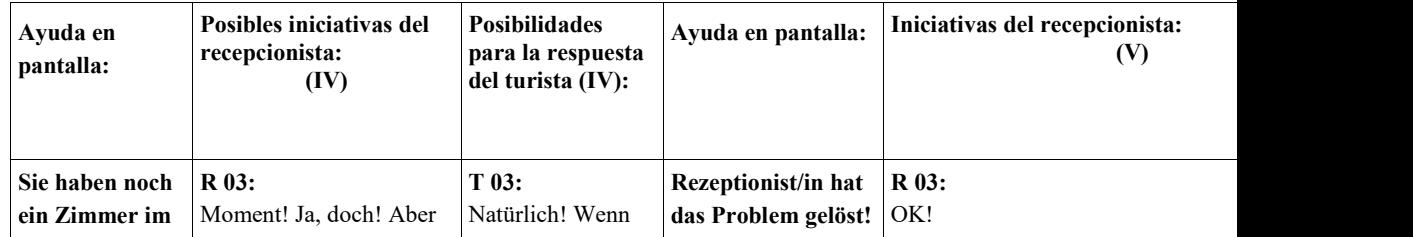

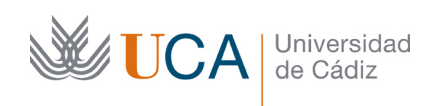

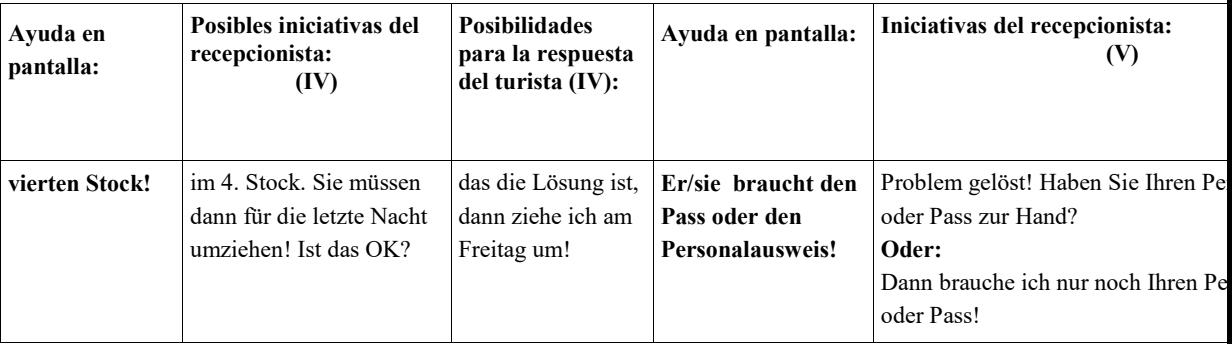

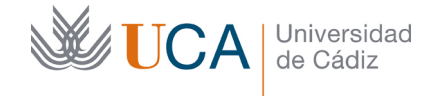

Entorno I, Check-In Hilo 01: **Viajero individual masculino (Check-in 03)**  04

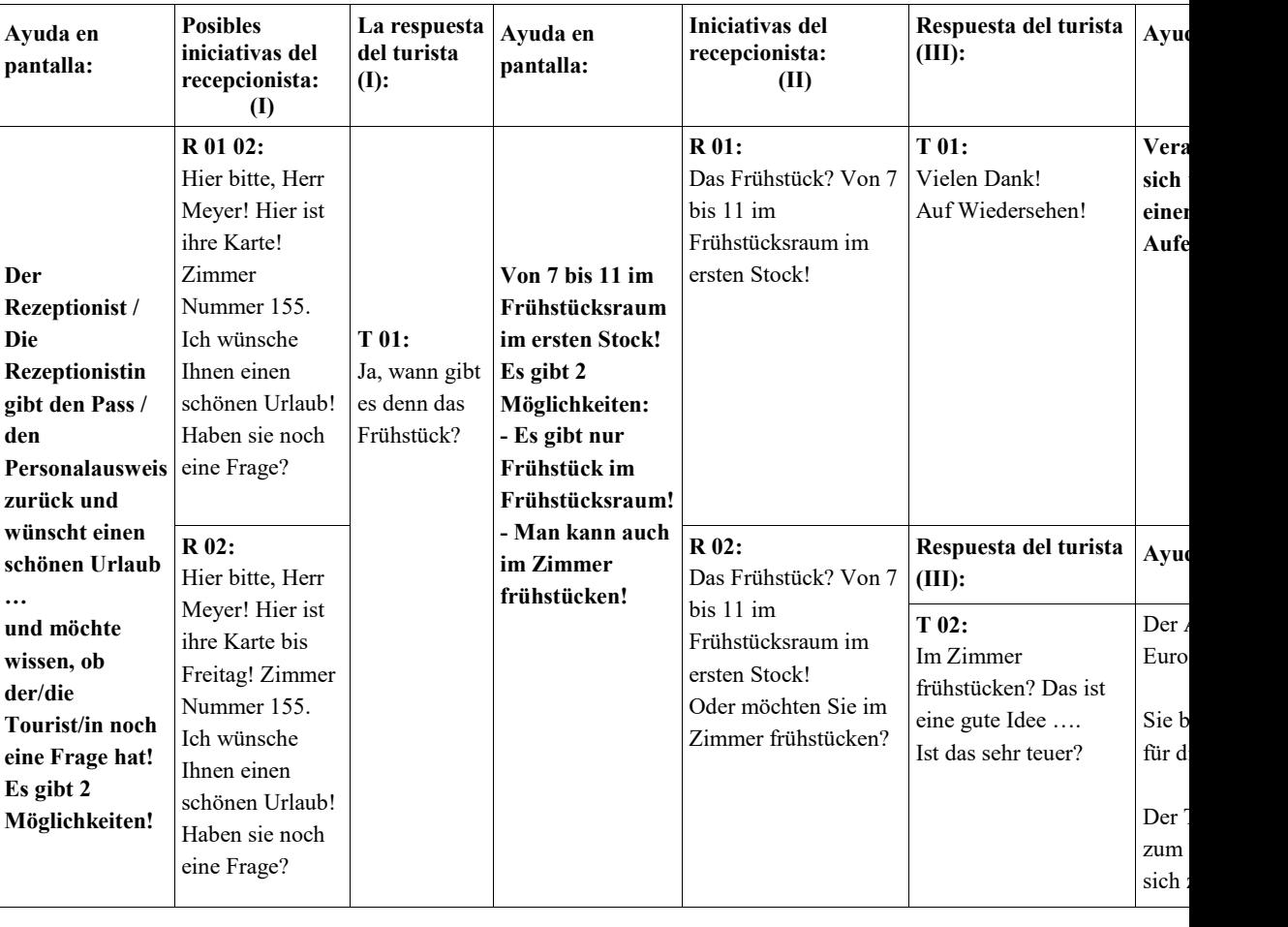

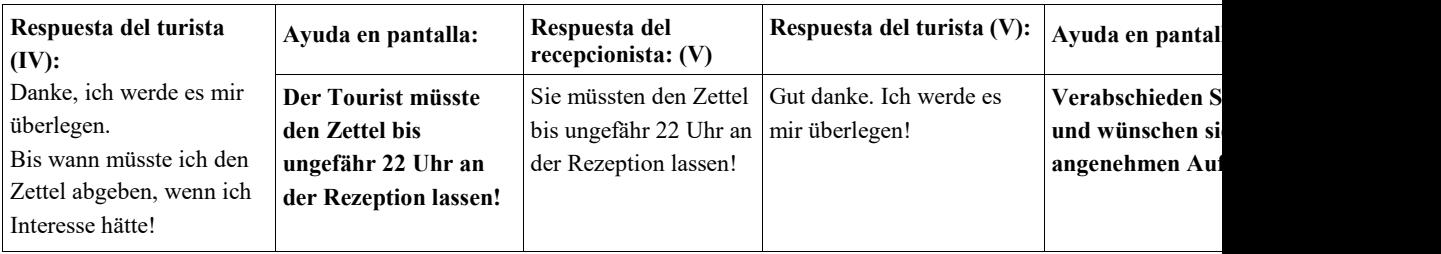

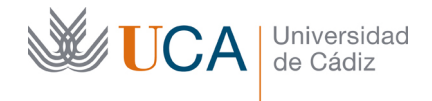

# Entorno I, Check-In Hilo 01: **Viajero individual femenino** (Check-in 01)

02

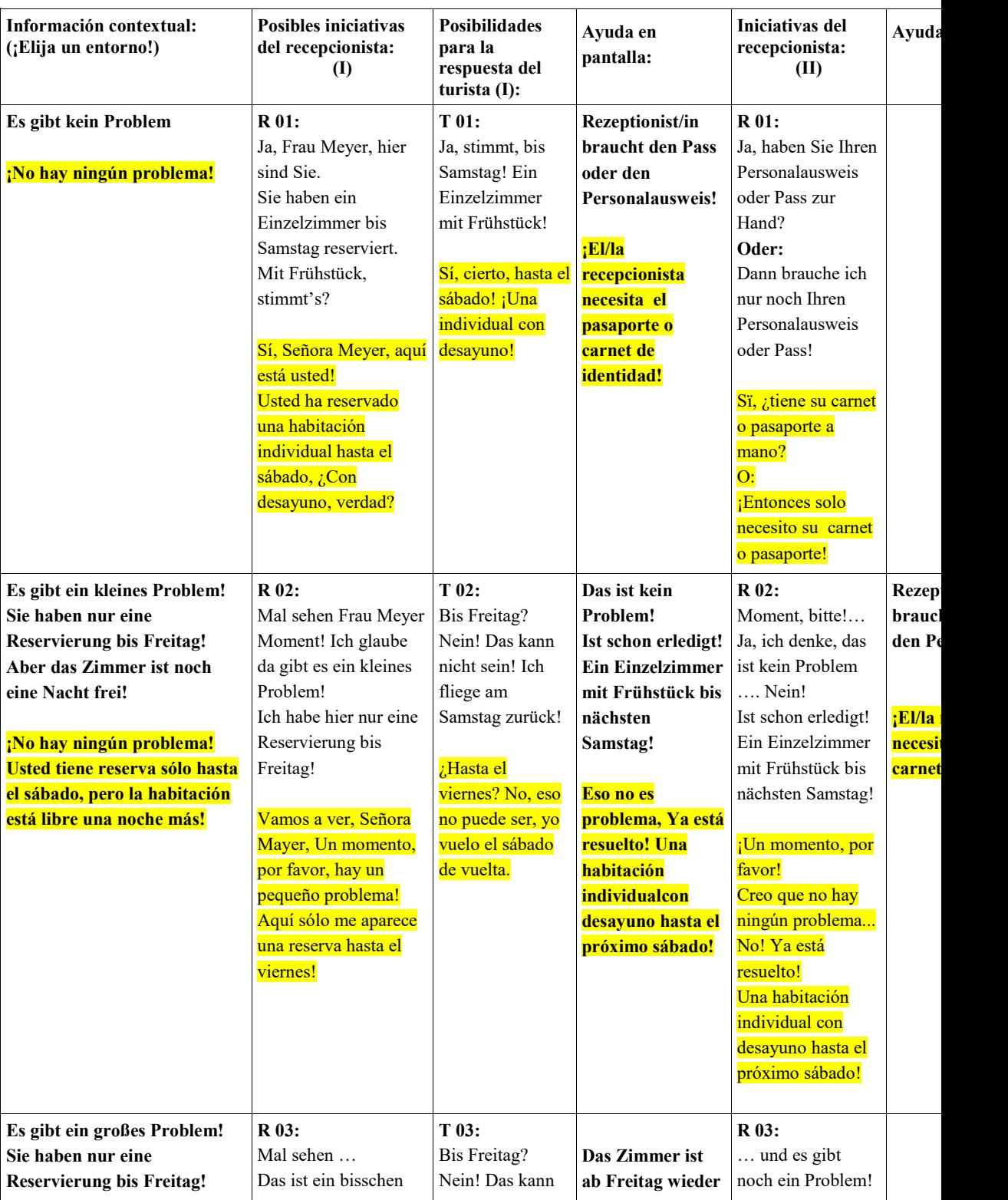

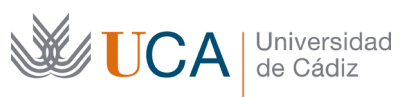

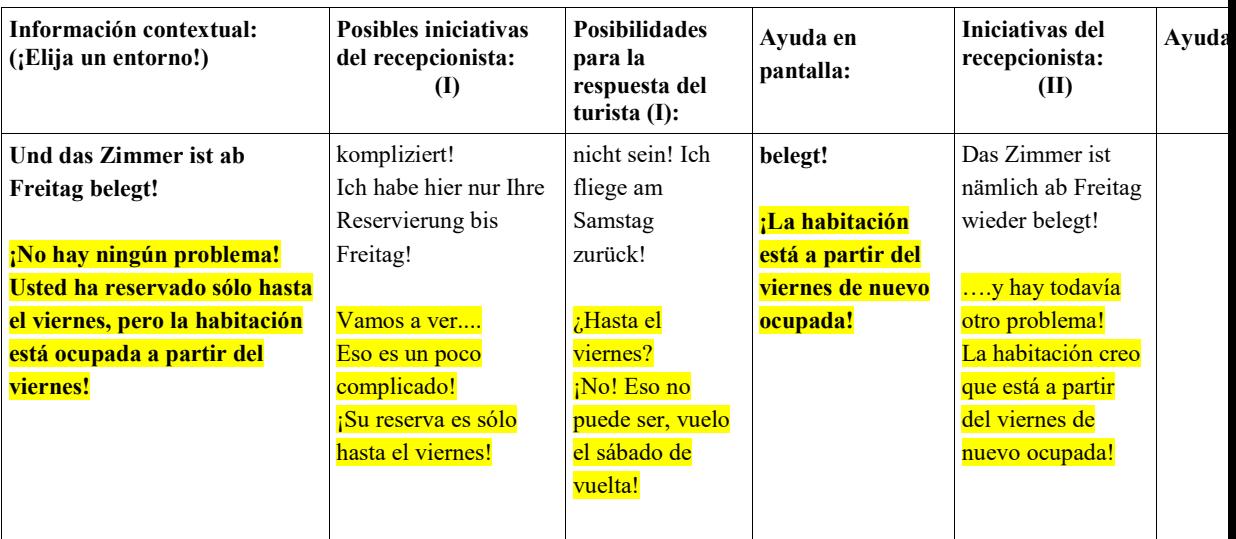

Entorno I, Check-In Hilo 01: T 03 cont. (Check-in 02) 03

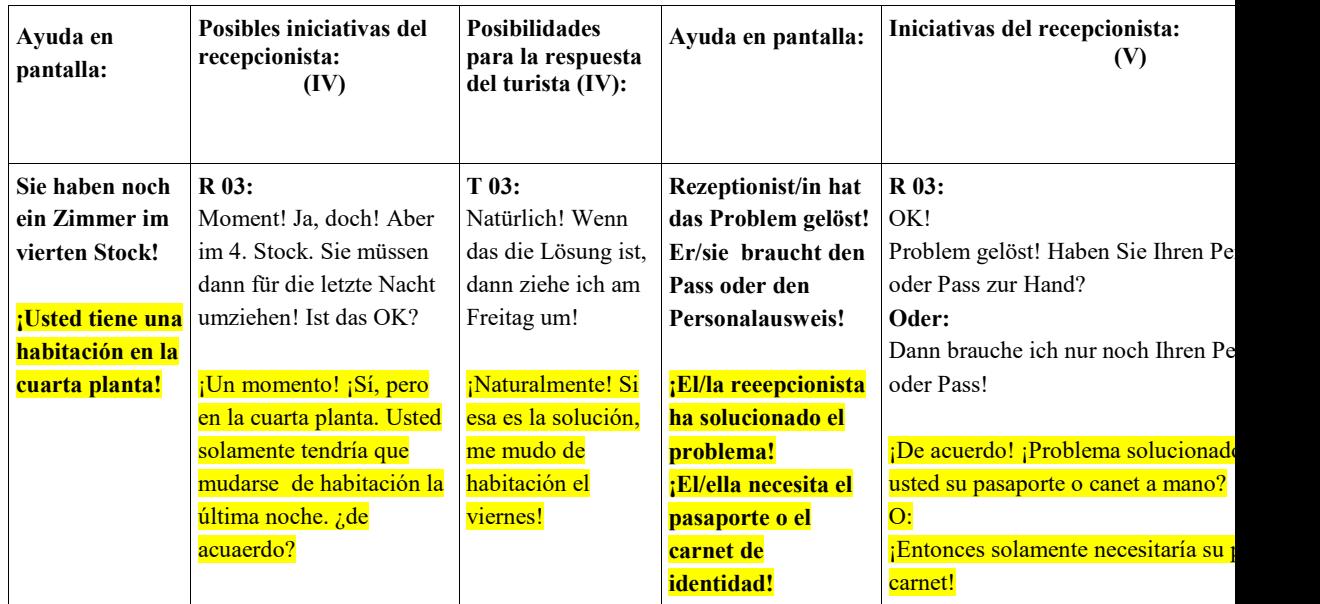

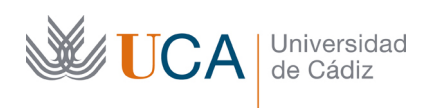

Vicerrectorado de Recursos Docentes y de la Comunicación

Hospital Real Plaza Falla, 8 | 11003 Cádiz Tel. 956 015 337 [http://www.uca.es](http://www.uca.es/) [recursos.docentes@uca.es](mailto:recursos.docentes@uca.es)

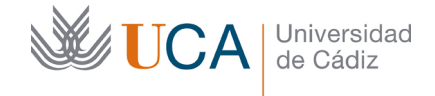

Entorno I, Check-In Hilo 01: **Viajero individual femenino** (Check-in 03) 04

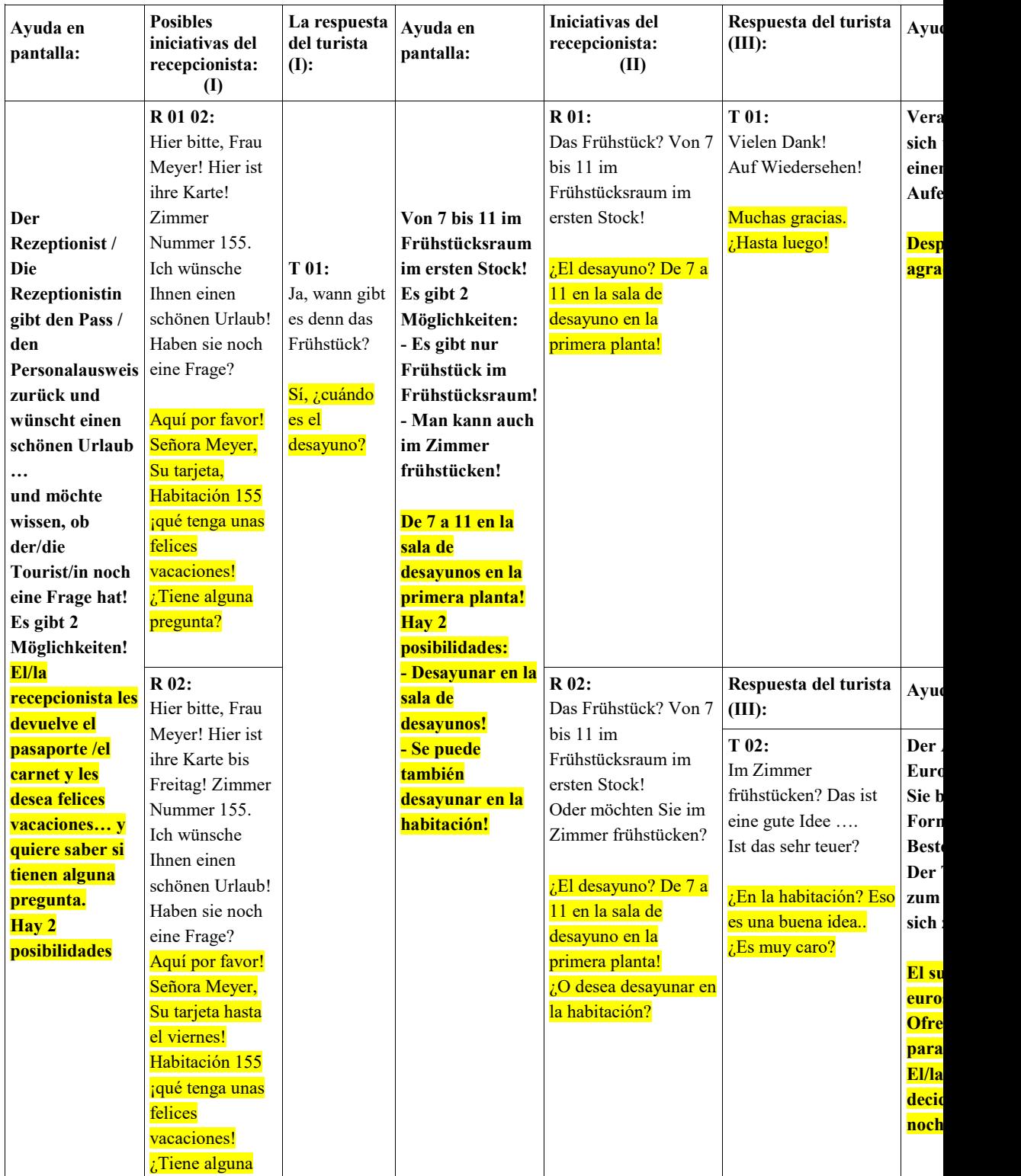

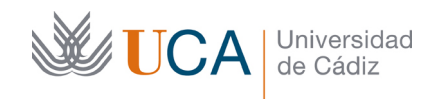

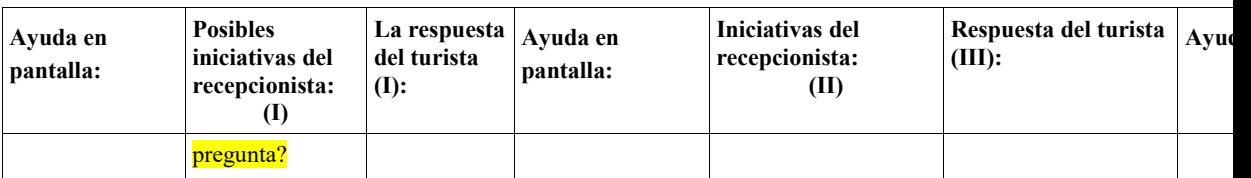

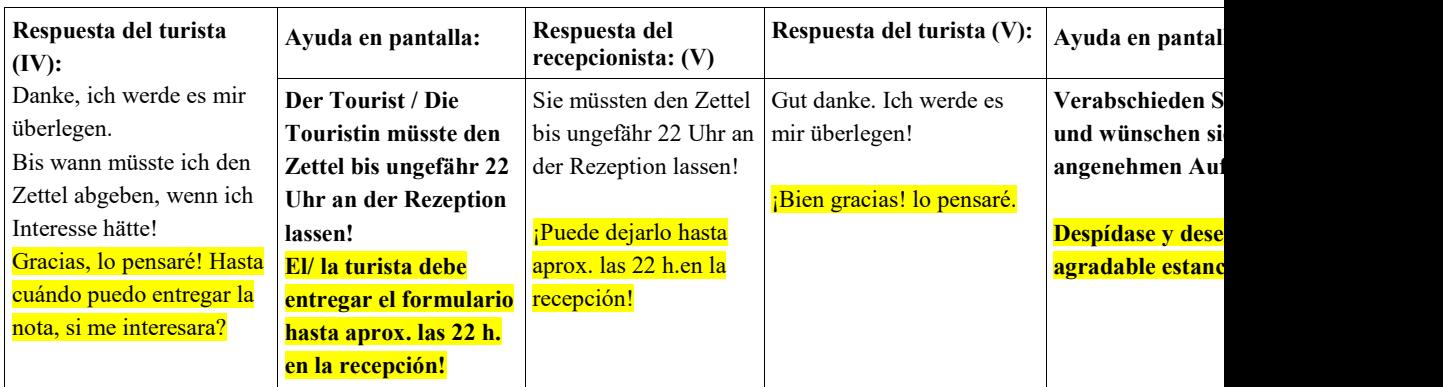

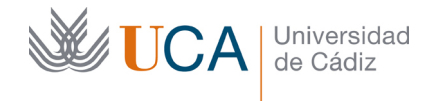

#### **Entorno I, Check-out Hilo 01**: Viajero individual :

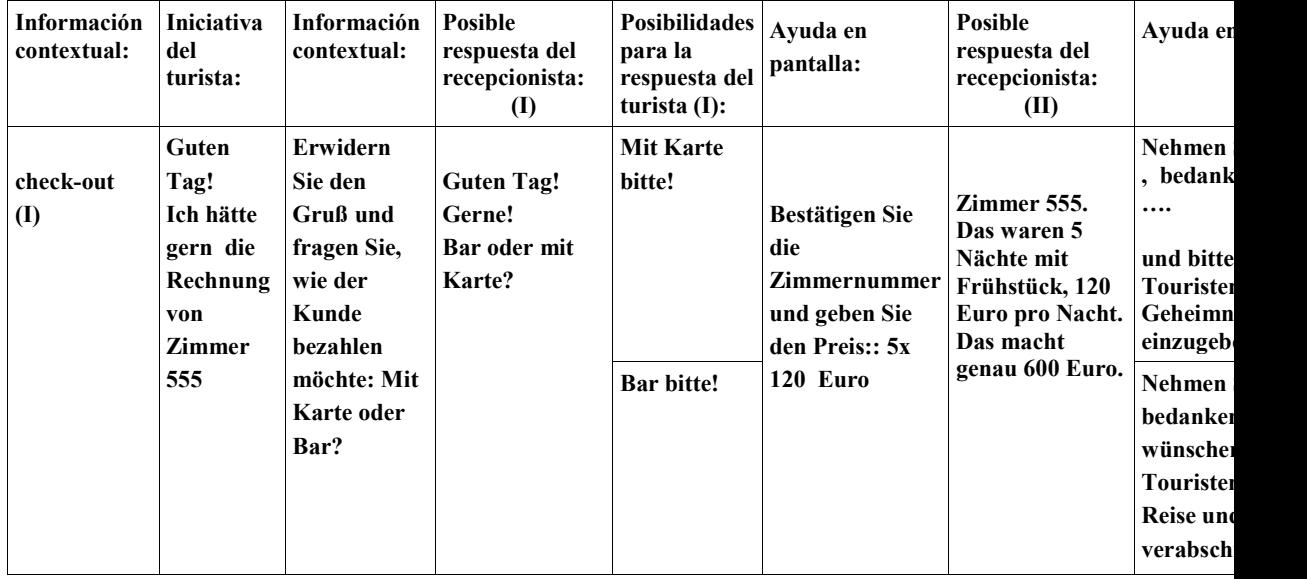

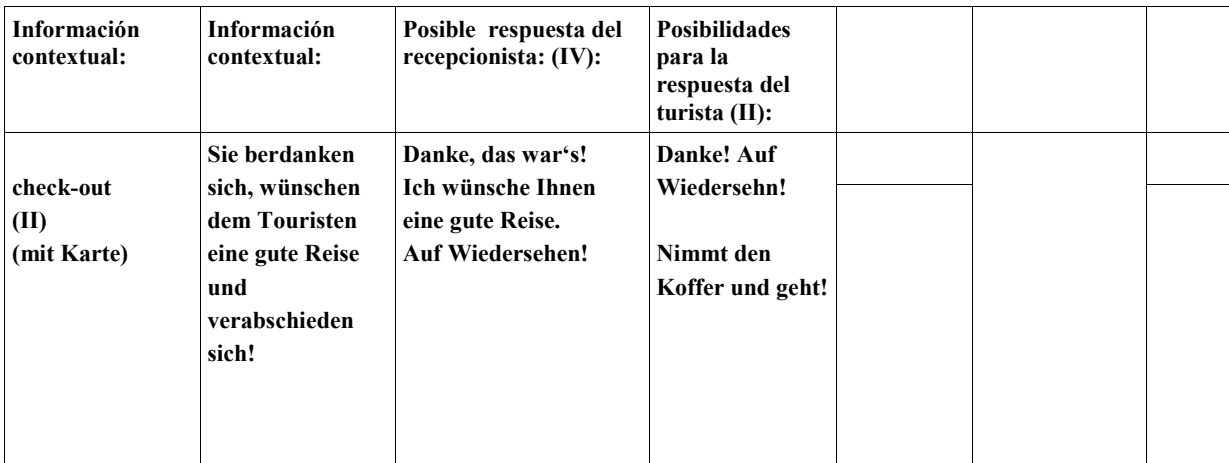

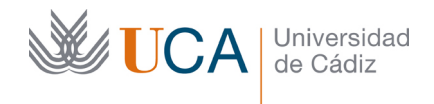

#### Entorno I, Check-out Hilo 01: Viajero individual :

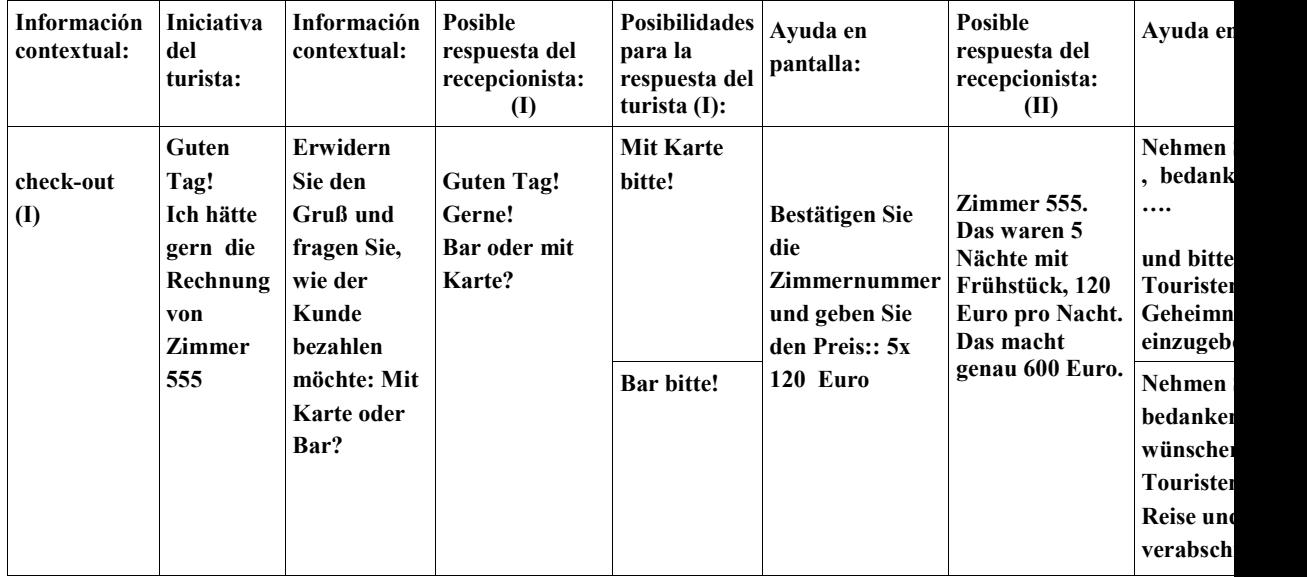

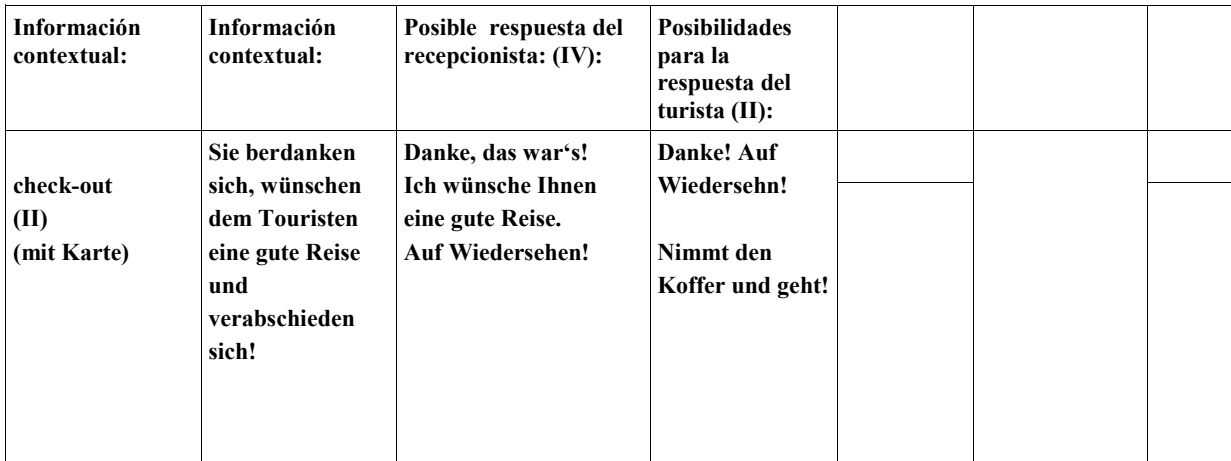